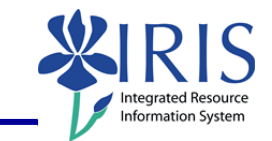

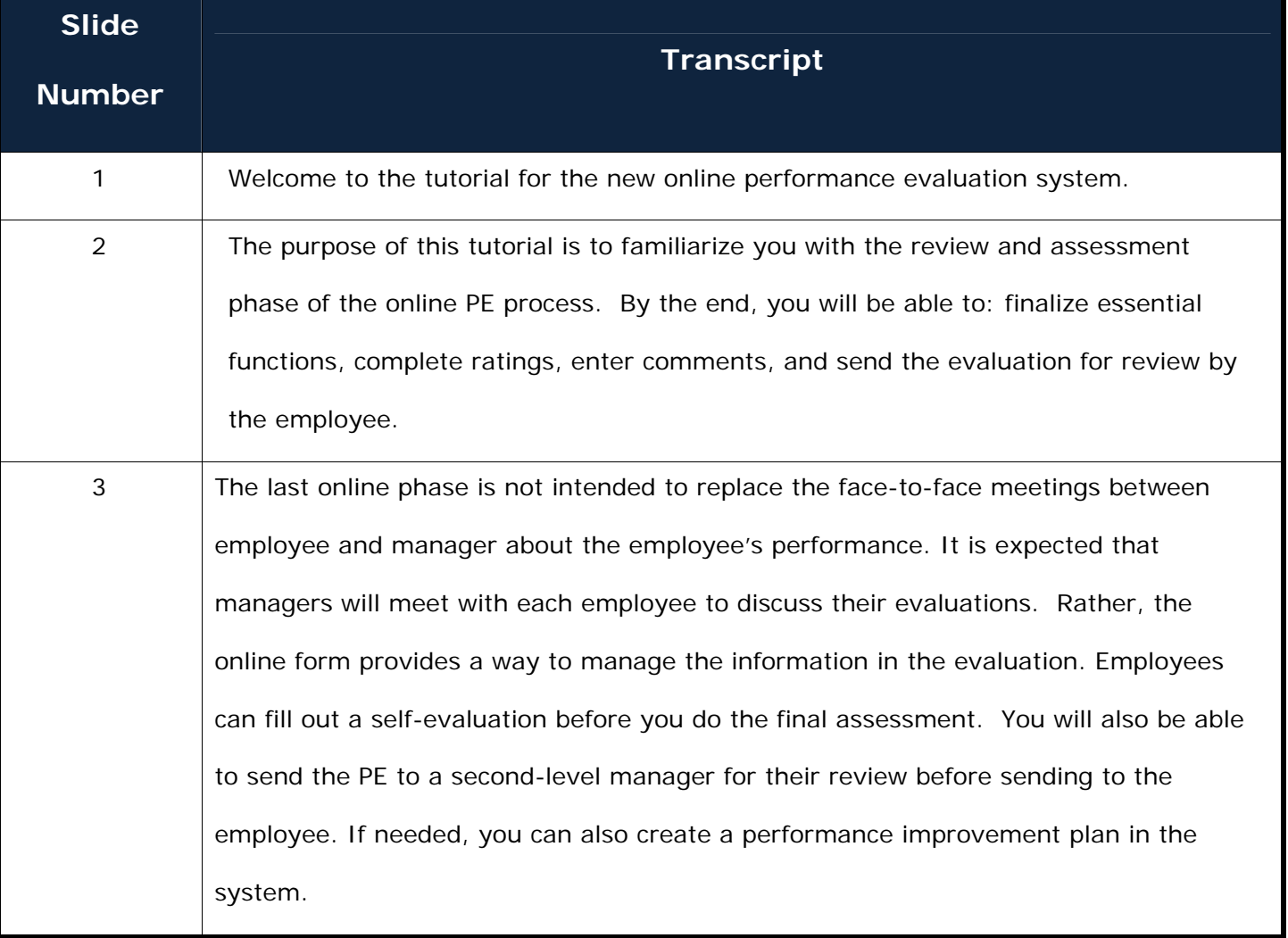

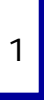

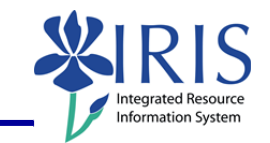

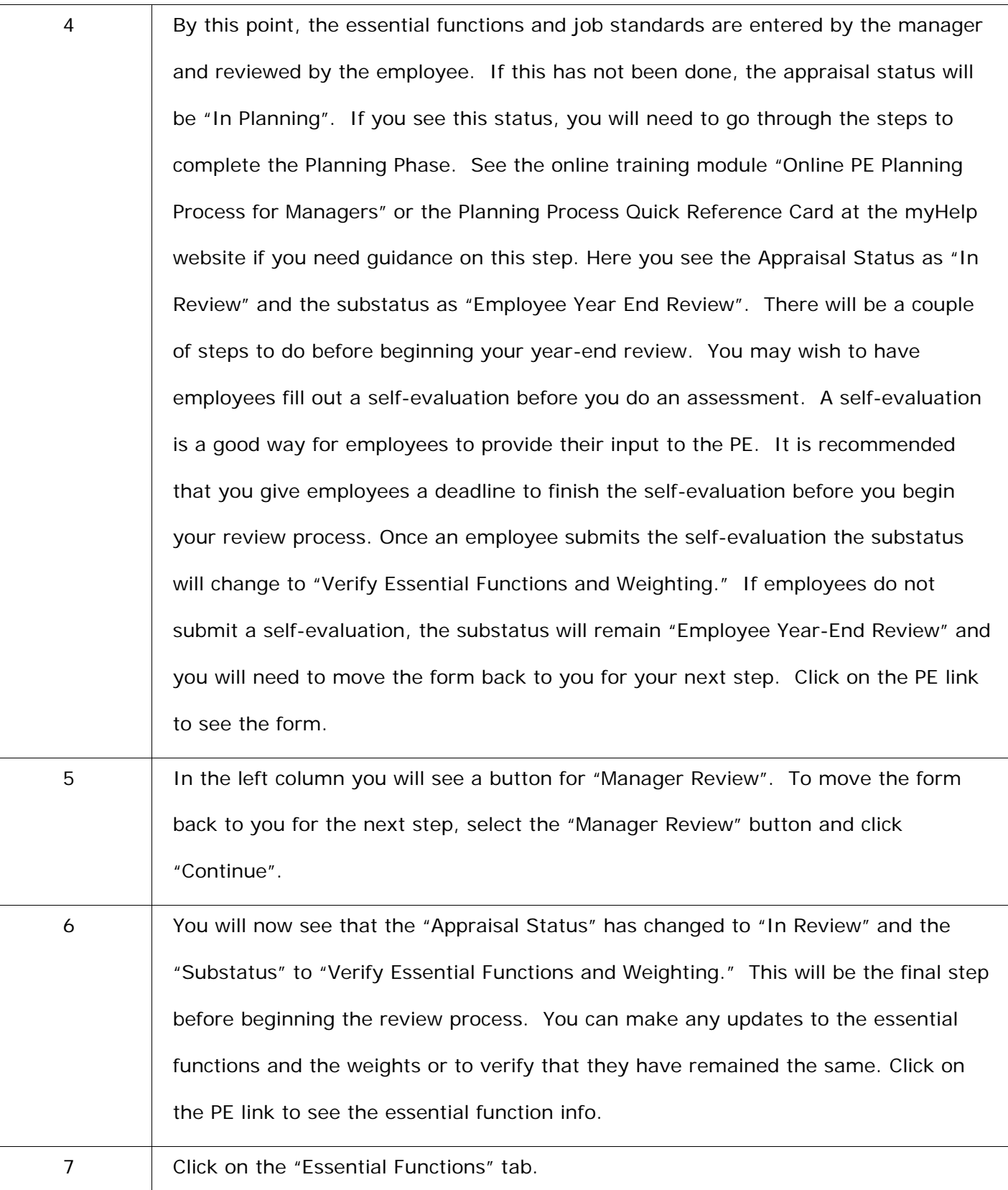

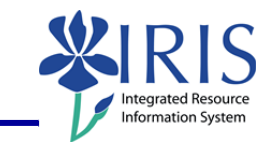

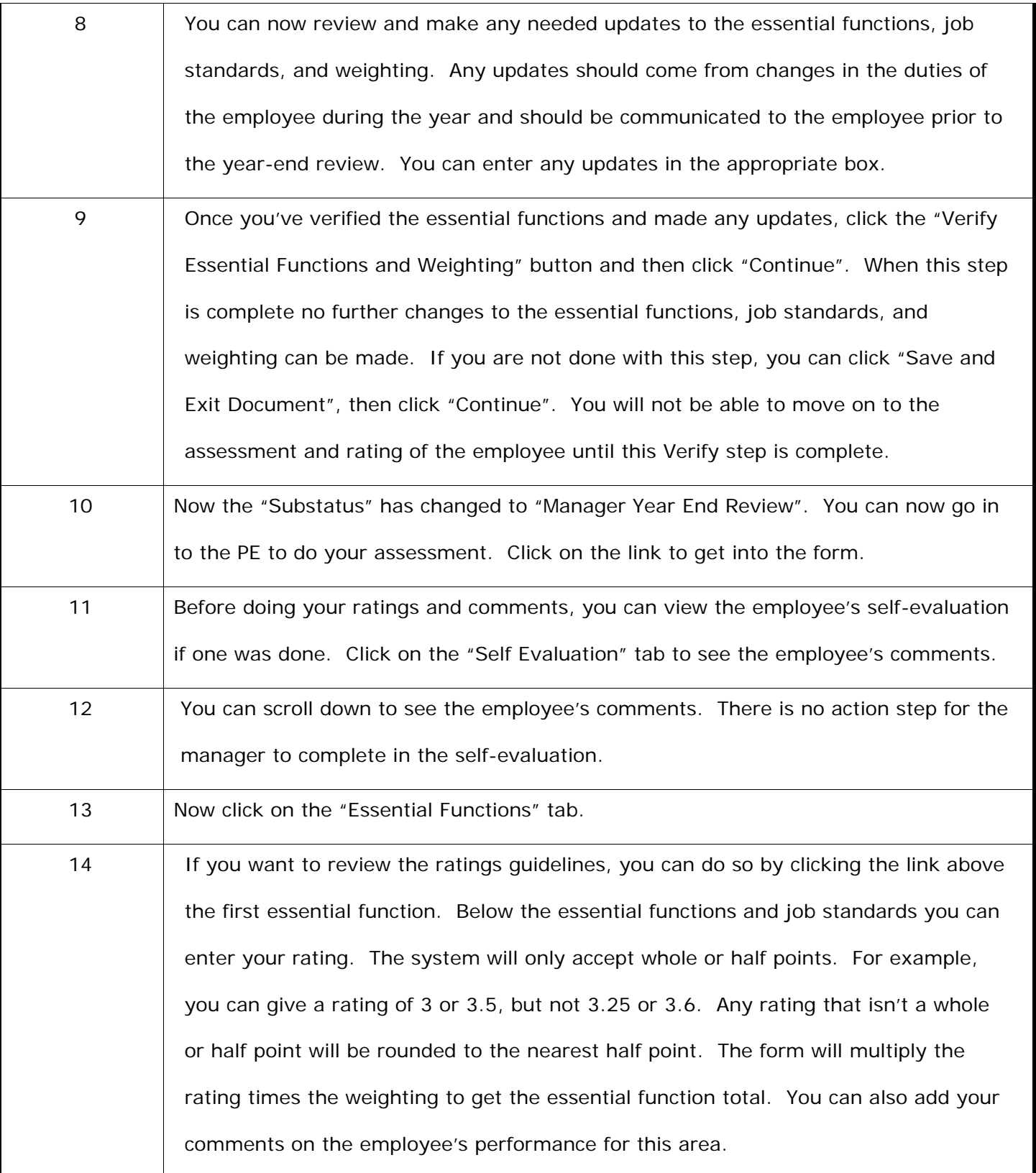

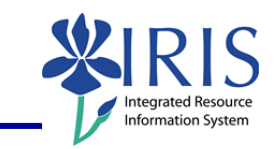

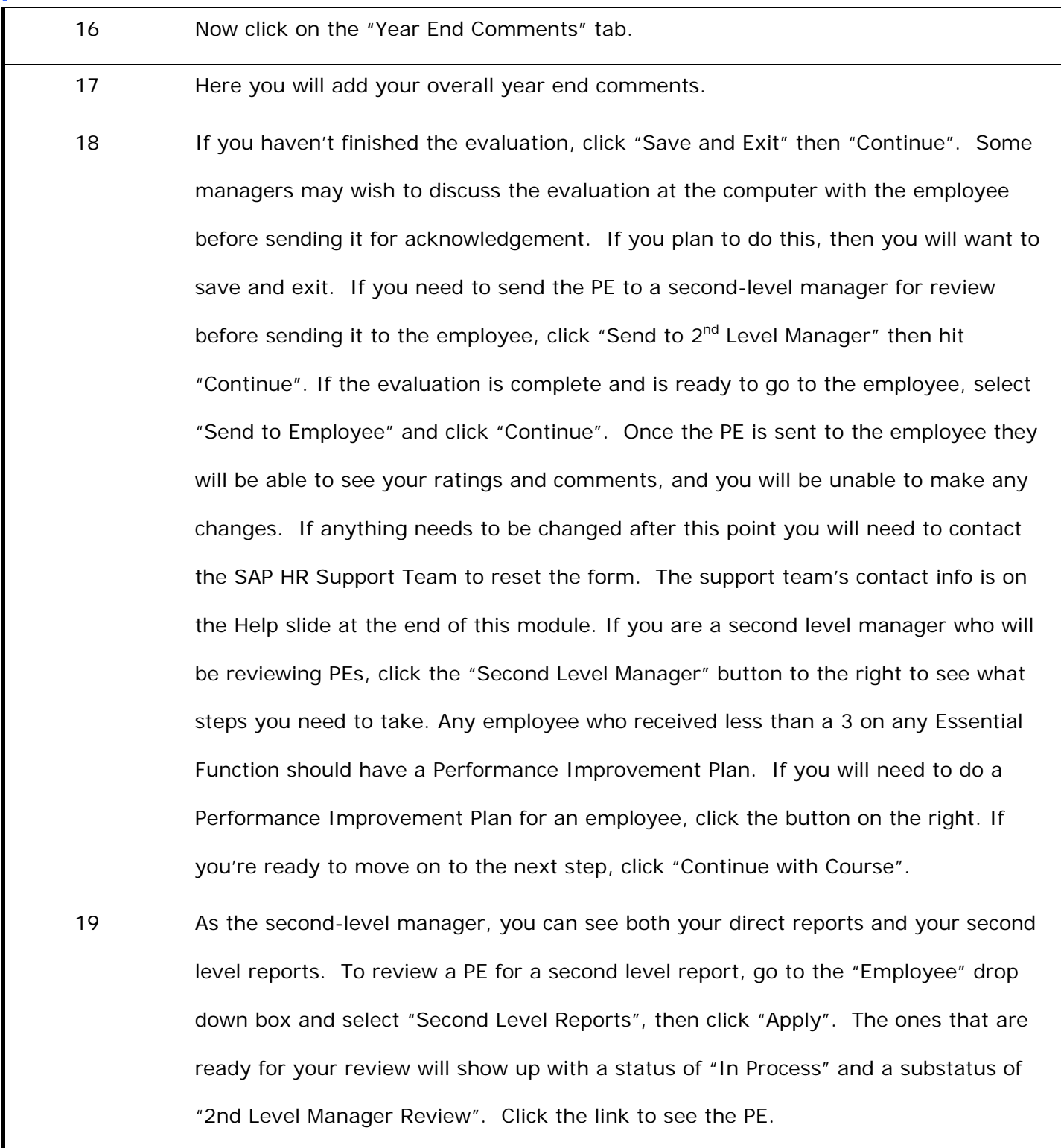

4

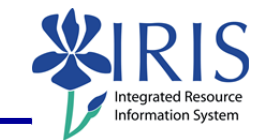

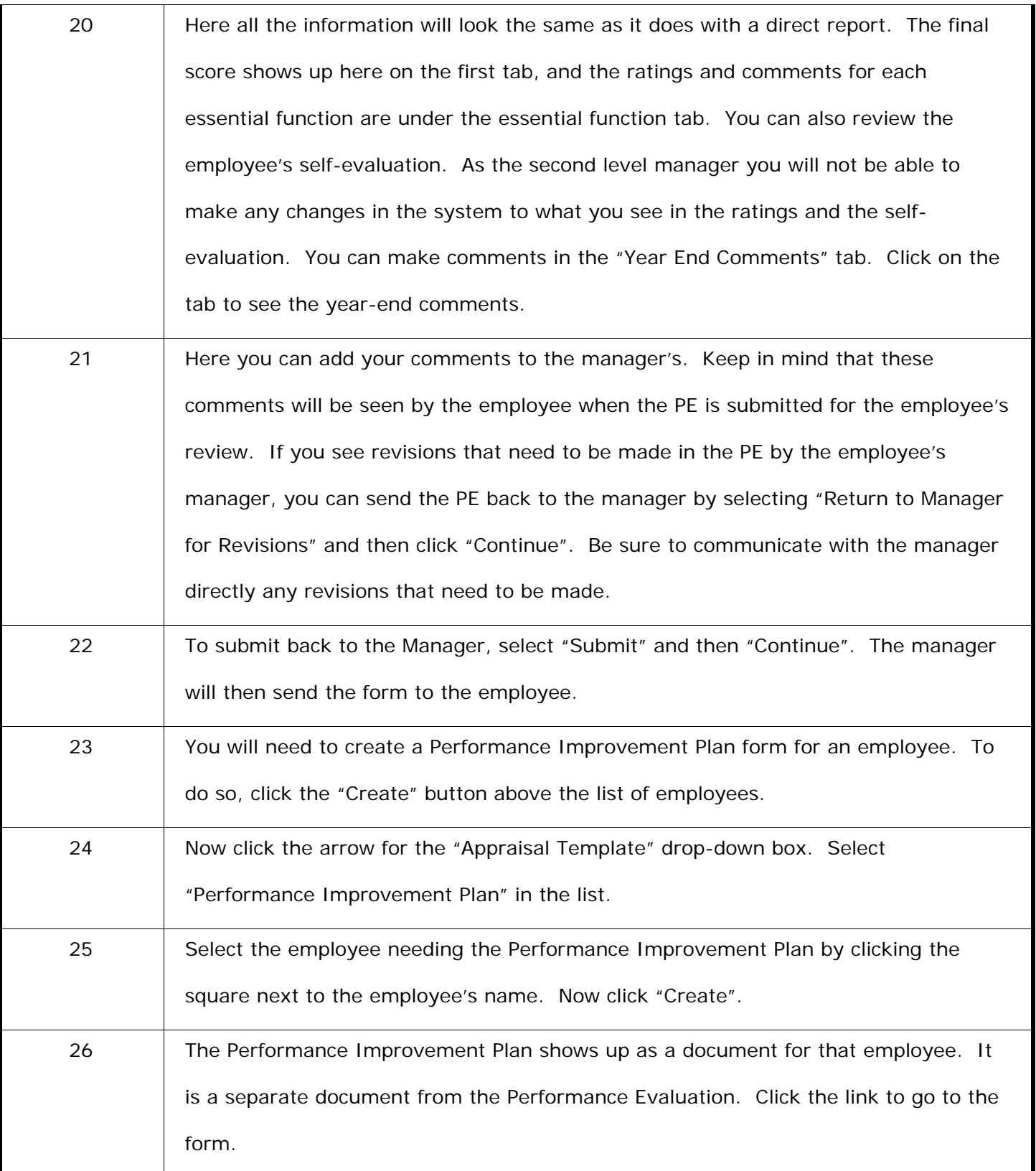

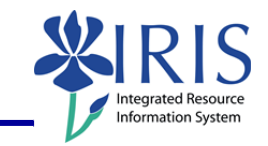

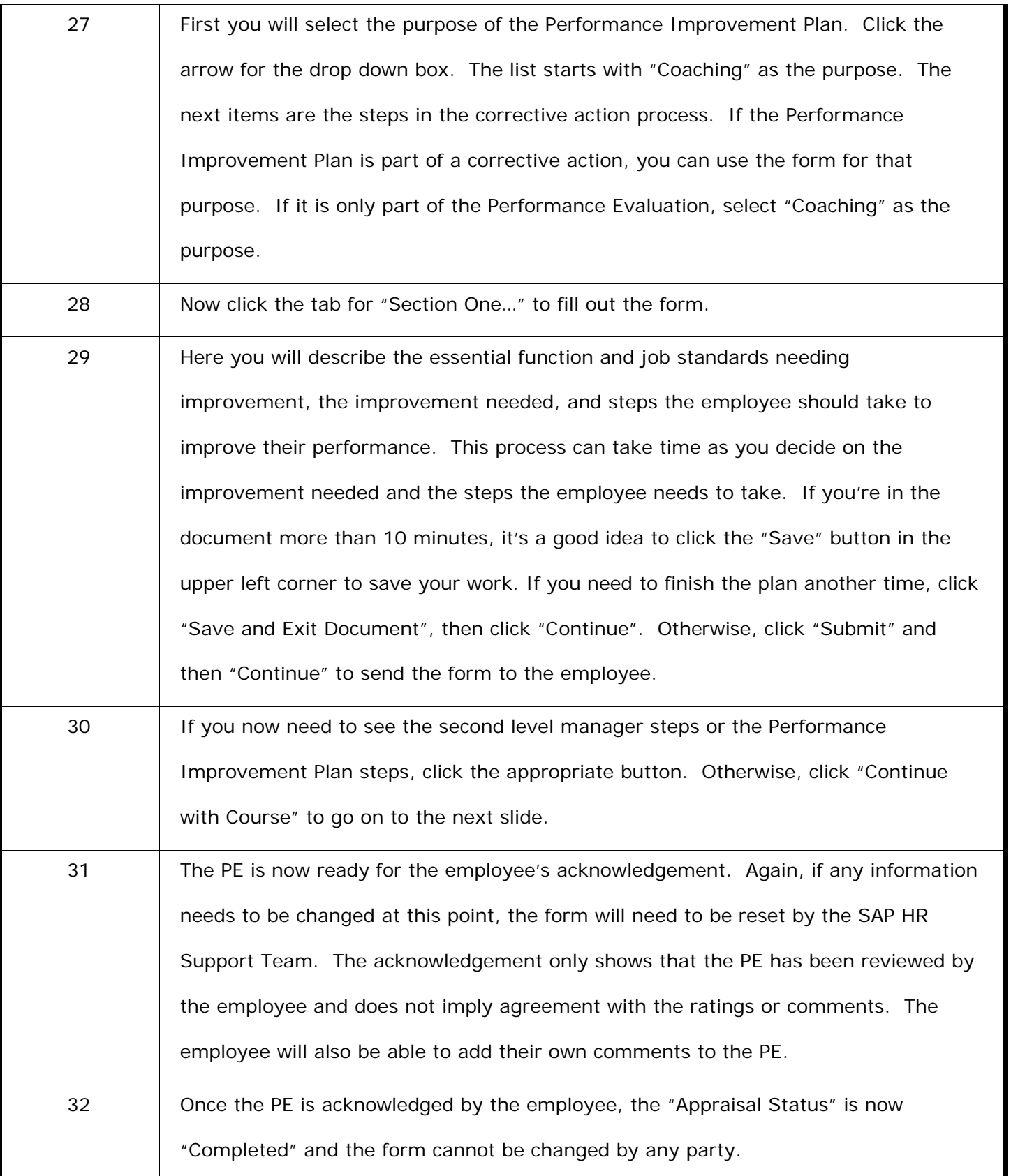

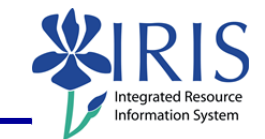

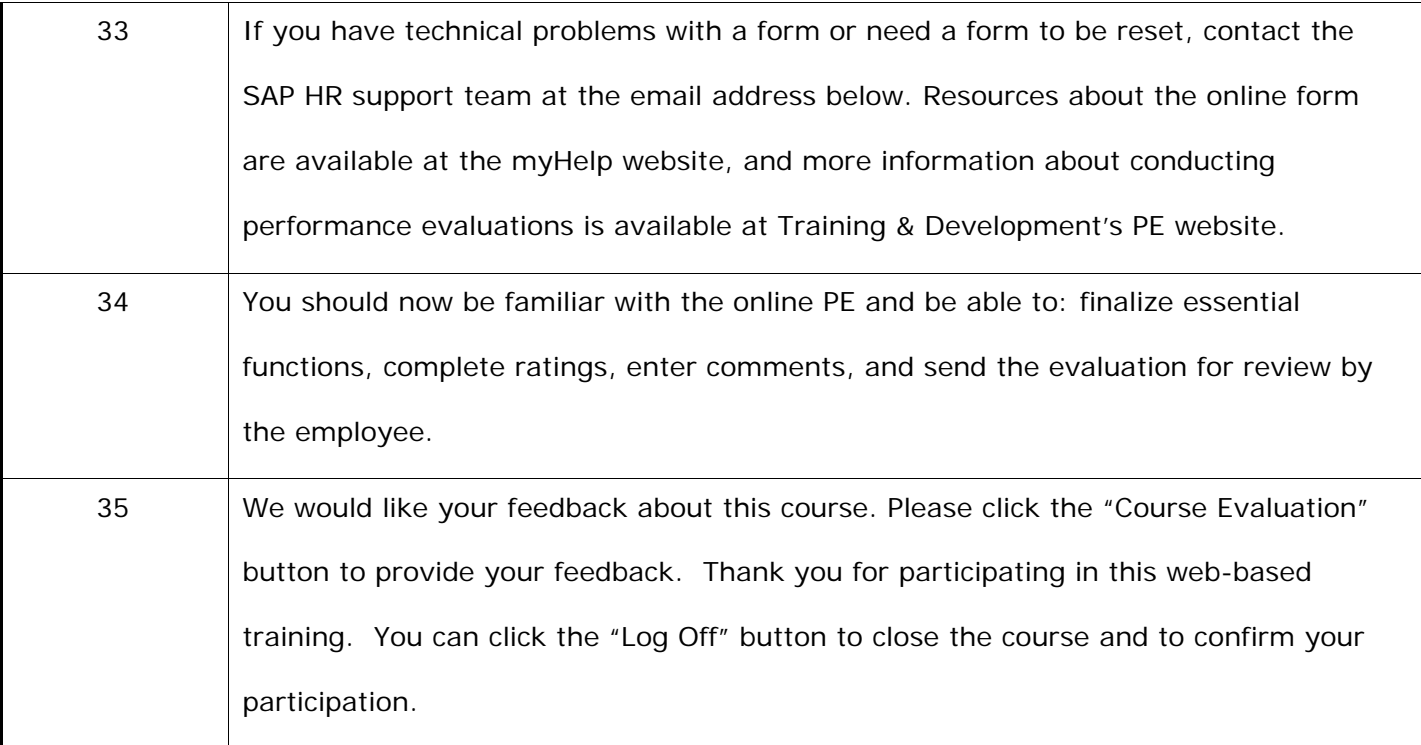

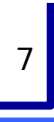